**AminetPart**

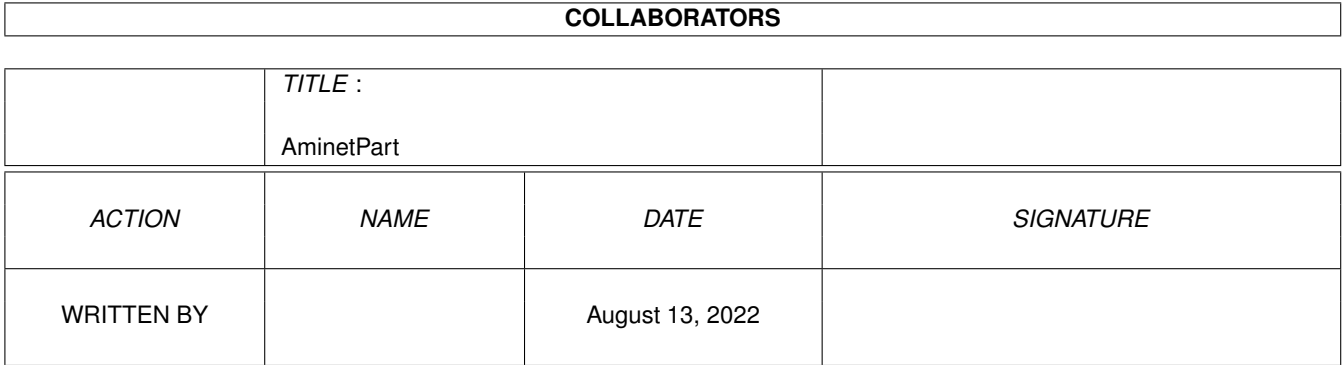

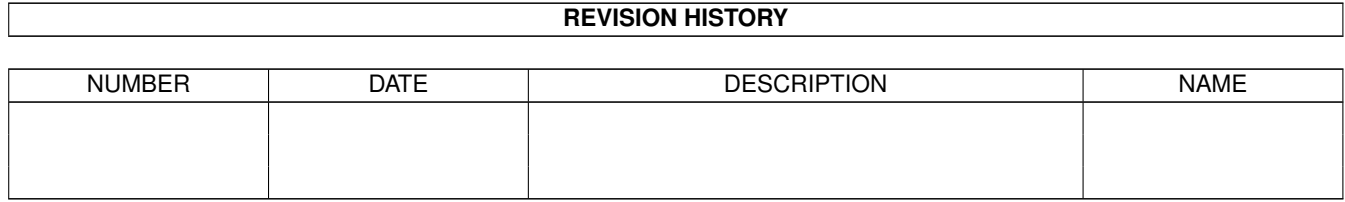

# **Contents**

#### 1 AminetPart [1](#page-3-0)

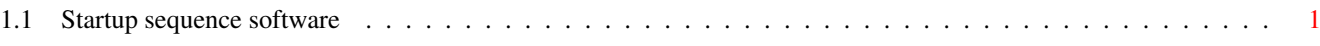

### <span id="page-3-0"></span>**Chapter 1**

## **AminetPart**

#### <span id="page-3-1"></span>**1.1 Startup sequence software**

Click name to unpack, description to read the readme or get help

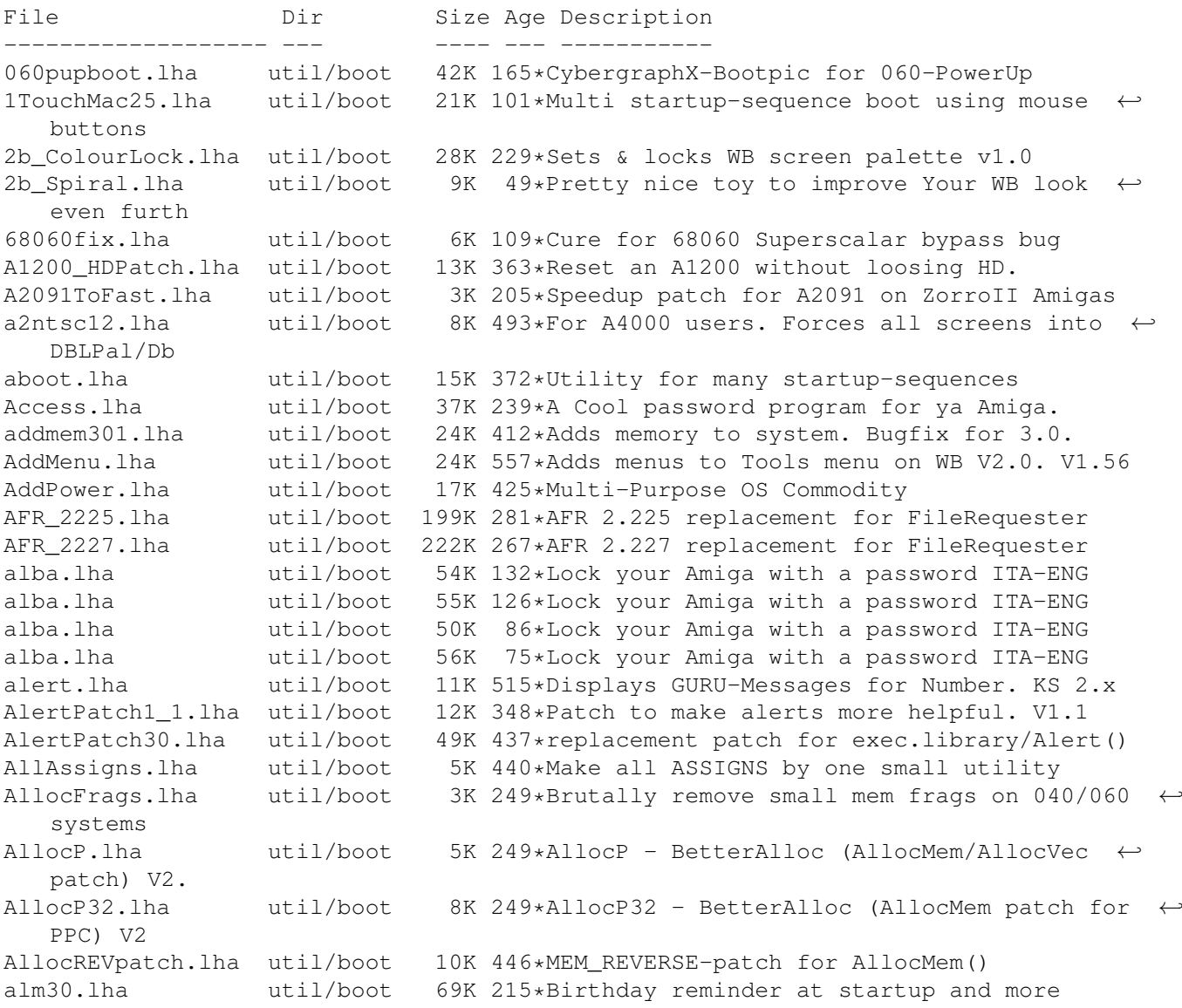

alm31.lha util/boot 69K 206\*Birthday reminder at startup and more AmiClock.lha util/boot 61K 234\*Stylish & Colourful Workbench Clock AmiDock.lha util/boot 56K 575\*Amiga version of NeXT's Dock facility. V1.3 AmigaStart95\_8.lha util/boot 329K 358\*Shows logo & systeminfo during booting. AmigaToDouble.lha util/boot 4K 504\*Forces PAL to DblPAL etc. AmigaToNTSC.lha util/boot 10K 434\*Patches graphics.library for PAL/NTSC Amiga\_PC.lha util/boot 109K 85\*Make your Amiga booting like a PC AmiGreet.lha util/boot 232K 234\*Speaks to you on BootUp! (Many Languages) AmiReboot15.lha util/boot 12K 213\*Cool requester before reboot your Amiga. AmiStation.lha util/boot 33K 519\*Multi-User security system see readme AmiTip.lha util/boot 23K 234\*Gives you a tip of the day on bootup! Amitip10a.lha util/boot 22K 262\*Gives you a tip of the day on bootup!<br>AmiWindows\_3\_1.lha util/boot 54K 490\*Windows like bootscreen and sound 54K 490\*Windows like bootscreen and sound AnyMEM v14.lha util/boot 3K 247\*Patch to re-direct fastmem allocations to ← any. AppReset.lha util/boot 16K 228\*AppIcon-based reset utility<br>apps.lha util/boot 250K 204\*Password System for Amiga 2 apps.lha util/boot 250K 204\*Password System for Amiga 2.04+<br>AppVM.lha util/boot 61K 415\*System patch for true virtual m util/boot 61K 415\*System patch for true virtual memory. V0.9<br>util/boot 3K 493\*More and Arc ARexx scripts for ToolManager ArcAndMore.lha util/boot 3K 493\*More and Arc ARexx scripts for ToolManager. ASD.lha util/boot 118K 221\*Amga shutdown system. Polish language only. ASDG\_rrd.lha util/boot 21K 674\*Very useful recoverable ram disk. AssignMan124.lha util/boot 41K 455\*New version of prefs editor for assigns AssignPrefs.lha util/boot 28K 469\*Assign Preferences, simplifies assigning AssignWedge.lzh util/boot 13K 525\*An AssignX clone astart.lha util/boot 9K 254\*V1.21 Allows to LoadWB with more memory. astart12.lha util/boot 0K 254\*V1.21 Allows to LoadWB with more memory. AStart33.lha util/boot 31K 241\*Loadin'WB with mo'memory & no WBStartup AStart34.lha util/boot 31K 237\*Loadin'WB with mo'memory & no WBStartup AStart41.lha util/boot 76K 229\*Loading WB/Opus5 with more free memory ATR SysProtec.lha util/boot 1.5M 255\*The gigantic new Security-Standard! v1.2  $\leftrightarrow$ german AutoAddRAM.lha util/boot 8K 606\*Add non-autoconfig memory boards. V2.03<br>AutoCentre.lha util/boot 3K 561\*Centers 640 wide screens on monitor. V1 3K 561\*Centers 640 wide screens on monitor. V1.2 autocli.lha util/boot 36K 535\*'PopCLI' replacement, many extras v2.17 aUTOeXEc-v1.1.lha util/boot 13K 12 The best easy way to boot on 2 startup- $\leftrightarrow$ sequence !! autoexec.bat.lha util/boot 13K 17\*The best easy way to boot on 2 startup-  $\leftrightarrow$ sequence !! AutoRunner.lha util/boot 16K 511\*Executes CLI command if disk is inserted.  $\leftrightarrow$ V2.0 avwm.lzh util/boot 22K 412\*Olvwm-like virt. workb. manager (V 0.4) AWS\_15.lha util/boot 55K 403\*Shows config during boot. aws 15at.lha util/boot 71K 335\*Shows config during boot. BackDrop12.lha util/boot 26K 72\*Force Workbench 1.3 to run in a normal  $\leftrightarrow$ window BangerMenu.lha util/boot 86K 276\*Startmenu activate CAPSLock,gfxboard- ← support BangerMenu1210.lha util/boot 27K 360\*Startmenu with gui<br>BangerMenu305.lha util/boot 65K 335\*Startmenu activate 65K 335\*Startmenu activate CAPSLock,gfxboard- ← support BangerMenu33.lha util/boot 84K 302\*Startmenu activate CAPSLock,gfxboard- ← support basicpw.lha util/boot 84K 203\*Password to protect HD BBlank.lha util/boot 1K 506\*Kickstart 3.0 only border blanker (no ← SetFunction( Beep.1zh util/boot 12K 519\*Plays any IFF 8SVX sound when screen ← flashes

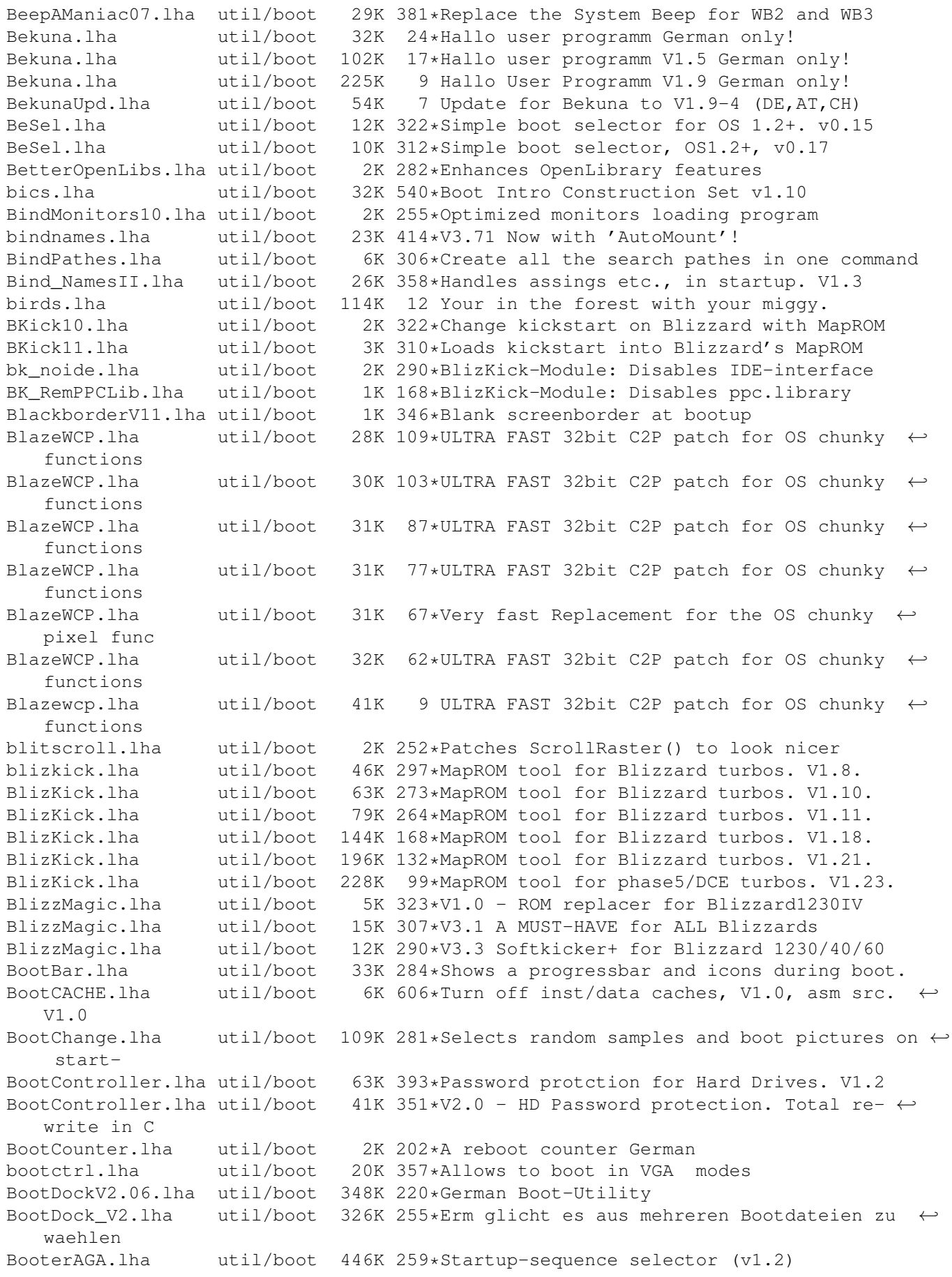

BootGauge03.lha util/boot 20K 351\*Shows a gauge bar while booting, BETA !!! BootGauge09.lha util/boot 62K 319\*Displays gauge bar during booting and MORE<br>BootGen.lha util/boot 55K 570\*Creates a bootmenu. V3.4 BootGen.lha util/boot 55K 570\*Creates a bootmenu. V3.4 bootinfo.lha util/boot 43K 23\*Show your HD space and RAM at boot BootLogo.lha util/boot 12K 511\*Displays image during boottime. OS2.0 BootlogV14.lha util/boot 13K 233\*Log your bootups, useful to catch unwanted ← users. BootMan11.lha util/boot 35K 453\*Allows multi-startups & password option. BootManager.lha util/boot 24K 61\*Multiple startup-sequence manager<br>BootPaintPic.lha util/boot 8K 378\*Excellent Boot Picture-WB3.1 Pain BK 378\*Excellent Boot Picture-WB3.1 Paint Logo (on ← OS 3.1 BootPic.lha util/boot 32K 434\*Shows IFF Pic on startup/reboot<br>Bootpic2\_2.lha util/boot 32K 279\*A Boot program that shows confi Bootpic2\_2.lha util/boot 32K 279\*A Boot program that shows configuration<br>BootPicIO.lha util/boot 30K 233\*Displays picture during startup util/boot 30K 233\*Displays picture during startup bootpicname.lha util/boot 6K 162\*Creates month-dependent filename for ← bootpics BootPicture.lha util/boot 41K 357\*Shows nice picture during boottime.<br>BootPicture.lha util/boot 288K 324\*V1.5 Show PAL/NTSC/ECS/AGA pic whil util/boot 288K 324\*V1.5 Show PAL/NTSC/ECS/AGA pic while  $\leftrightarrow$ booting. Src bootprogress.lha util/boot 328K 221\*Progress bar while booting w/ picture BootScreen22.lha util/boot 75K 438\*BootScreen V2.2 \*ALL USERS PLS DOWNLOAD\*<br>Bootselector.lha util/boot 5K 491\*Flexible & easy to use startup selector  $5K$  491\*Flexible & easy to use startup selector bootselector.lha util/boot 33K 364\*Select startup with mouse buttons BootShow.lha util/boot 24K 383\*A Bootpic viewer that does everything it ← SHOULD! bootspeak.lha util/boot 10K 100\*BootSpeak 1.0 - random greetings on startup  $\leftrightarrow$ . BootSys20.lha util/boot 297K 278\*A Booting System showing a picture with ← progress b BootUte.lha util/boot 44K 425\*Allows more old pgms run on 1200/4000 Boot PictureSr.lha util/boot 608K 323\*Complete source code to BootPicture v1.50 bordblnk.lha util/boot 1K 327\*Blank the border 4K 491\*Sets screen border to black BorderOff05.lha util/boot 4K 519\*OS2.0 utility to blank the border. BPPCFixFix.lha util/boot 5K 99\*BlizzPPC 0x0 & ppc library disk loadable V1  $\leftrightarrow$ .0.0 BReq\_1\_16.lha util/boot 14K 410\*Gadgets for OS selection during startup BReq\_1\_17.lha util/boot 14K 333\*Gadgets for OS selection during startup bs110.lha util/boot 35K 360\*V1.10 select startup with mouse buttons bs140.lha util/boot 53K 330\*No BootScreens, but Startup-Select, update bsd\_switch.lha util/boot 7K 371\*Start NetBSD or Amiga-DOS with L-Shift BSprite.lha util/boot 14K 362\*Kickstart 3.0 only BorderSprite enabler<br>BStartup1\_0.lha util/boot 38K 379\*The definitive booting utility BStartup1\_0.lha util/boot 38K 379\*The definitive booting utility BStartup1\_3.lha util/boot 39K 333\*Definitive booting utility c2f08.lha util/boot 7K 472\*pops up a window with a cyclegadget CaBoom.lha util/boot 9K 361\*Windows explode on opening/closing CaBoom.lha util/boot 12K 292\*Windows explode on opening/closing CaBoomSrc.lha util/boot 8K 361\*Source for CaBoom<br>CaBoomSrc.lha util/boot 9K 292\*Source for CaBoom 9K 292\*Source for CaBoom cachefont11.lha util/boot 8K 408\*Vastly increase speed of font requsters<br>CardMemLast.lha util/boot 5K 485\*Move PCMCIA memory to last in exec MemL 5K 485\*Move PCMCIA memory to last in exec MemList  $\leftrightarrow$ (mostly CardReset.lha util/boot 1K 39\*Forces reset signal on PCMCIA slot CenterScreen12.lha util/boot 4K 502\*Patch that lets all screens open centered  $\leftrightarrow$ horizont CenterTitles.lha util/boot 6K 335\*Center window titles in titlebar, V40.15 CGXrndLIB.lha util/boot 1.6M 70\*Random Bootpic.library Selector

ChangeMode.lha util/boot 11K 453\*Change screen mode per app. V1.0 checkdrive.lha util/boot 3K 280\*Reboots if HD not found.. checkfast.lha util/boot 1K 269\*Resets Ami if no fastmem-Good for A620 checkkey10.lha util/boot 85K 228\*Boot-selector-program V1.0 (GER) CheckPrinter.lha util/boot 6K 453\*Puts out the printer status on screen ( $\leftrightarrow$ either SHEL ChgPri.lha util/boot 1K 308\*Swap the first 2 memory nodes ClickForMenu.lha util/boot 6K 332\*Click right btn for intuition menu V1.10 CLImax.lha util/boot 23K 602\*Create borderless CLI/Shell window ClipFile\_v1\_02.lha util/boot 19K 492\*Notification over 2.0 clipboards & more cliphandler.lha util/boot 3K 510\*CLIP-HANDLER 0.16 by Supervisor Software © 1991 clockche.lha util/boot 4K 373\*Checks that the clock hasn't 'forgot' the  $\leftrightarrow$ date. ClockCheck1\_14.lha util/boot 5K 350\*Checks that clock goes right.For startup-  $\leftrightarrow$ sequences ClockChk11.lha util/boot 8K 284\*Keeps track of clock changes, V1.1<br>ClockChk13.lha util/boot 9K 258\*Keeps track of clock changes, V1.3 9K 258\*Keeps track of clock changes, V1.3 CloneCmdKeys.lha util/boot 8K 544\*Maps 0S2.04 CUT & PASTE commands to keys. V1.0 CMQ030.lha util/boot 3K 167\*Patch CopyMem/Quick for 68030 v1.1 CMQ060.lha util/boot 3K 201\*Patch CopyMem/Quick for 68060(040) v1.1 CMQ060.lha util/boot 12K 167\*Patch CopyMem/Quick for 68060(040) v1.4 CodeLocker.lha util/boot 56K 102\*Code-Locker (Pass-code protection program) codepw.lha util/boot 6K 259\*Passwordfile, very short! codePW\_2.1.lha util/boot 10K 225\*Passwordfile, bug fixed! ColdReboot.lha util/boot 1K 277\*Reboot the system from ANY screenmode ColourLock013.lha util/boot 23K 234\*Locks WB screen palette. COPMQR28.lha util/boot 12K 413\*CopyMem speedup patch by \*Art(no Fake) CopyMemQuicker.lha util/boot 11K 491\*Fast replacement for system CopyMem() CPointer.lha util/boot 9K 234\*Centres Mouse Pointer on Boot-up<br>CPointer 2.3.lha util/boot 16K 29\*Puts Mouse Pointer anywhere on s CPointer\_2.3.lha util/boot 16K 29\*Puts Mouse Pointer anywhere on screen 15K 109\*Puts Mouse Pointer anywhere on screen CPointer\_v2.2a.lha util/boot 15K 107\*Puts Mouse Pointer anywhere on screen CpuBlit.lha util/boot  $37K 573*Replace$  the system BltBitMap routine . V1  $\leftrightarrow$ .0 CpuBlit98.lha util/boot 38K 211\*CpuBlit 1998 recompile for 68040 CPUClr31.lha util/boot 15K 495\*optimizes BltClear() CpuControl.lha util/boot 26K 348\*Rekick any 2.04+ Kickstart, MMU req'ed CpuControl106.lha util/boot 31K 302\*MMU based softkicker; replaces CPU command CV101.lha util/boot 7K 363\*Stops scripts if disks validating. CyberMap.lha util/boot 2K 323\*KickMapper for phase 5 axel boards (CS,  $\leftrightarrow$ B2060,etc), CyberMap.lha util/boot 4K 313\*KickMapper for phase 5 axel boards (CS MK1,  $\leftrightarrow$ B2060,M CyberMap.lha util/boot 5K 272\*KickMapper for phase 5 axel boards (CS MK1,  $\leftrightarrow$ B2060,M DailyBible11.lzh util/boot 645K 377\*WordWise Daily Scripture Calendar DarkSound.lha util/boot 51K 301\*V2.5 Changes Workbench Sounds each boot. DateHunter.lha util/boot 5K 315\*Starts date prefs on startup (if no clock found) dateinsp.lha util/boot 3K 309\*DateInspector - Alerts you when your clock  $\leftrightarrow$ is wron Decigel.lha util/boot 3K 597\*68010/020/030 privileged instr. use fix DeStart.lha util/boot 8K 166\*Programstart to use in WBStartup DiskReset\_10.lha util/boot 4K 381\*Reboots the computer when a disk is removed  $\leftrightarrow$ .

dksound.lha util/boot 53K 328\*V2.2 Changes Workbench Sounds each boot. dksound2.lha util/boot 52K 361\*Changes Workbench Sounds at each boot DMEFReq.lha util/boot 8K 490\*Replaces arp by asl file requester DoJob10.lha util/boot 4K 321\*Executes script or cmd if =/! version DontCloseWB.lha util/boot 11K 371\*Disable closing of Workbench Screen DOSPrefs22.lha util/boot 25K 418\*.,.. dirs, noclick, enable \* wildcard DOSPrefs30.lha util/boot 30K 307\*.,.. dirs, noclick, enable \* wildcard DosWedge213.lha util/boot 42K 384\*Unix directories for AmigaDOS DoubleX.lha util/boot 1K 507\*forces all Screens to open in AGA-Modes EasyReqPatch.lha util/boot 6K 290\*Pointer relative system requesters easyreqpatch10.lha util/boot 6K 390\*Makes system requesters pointer relative.  $\leftrightarrow$ Needs OS ENV2HDpatchles.lha util/boot 8K 258\*100% os-friendly ENV2HD - no patch! envman.lha util/boot 19K 256\*ENV:-On-HD-Manager. Source incl. V1.4.<br>executehack.lha util/boot 3K 322\*V1.0 Hack to make Execute recognize #! 3K 322\*V1.0 Hack to make Execute recognize #! executehack.lha util/boot 3K 321\*V1.2 Hack to make Execute recognize #!<br>exept19.1zh util/boot 4K 483\*ExecPatch 1.9 - KS 37.175 speedup patc util/boot 4K 483\*ExecPatch 1.9 - KS 37.175 speedup patch<br>util/boot 11K 397\*ExecPatch 4.9 - KS 37.175+ Speedup Patc exept49.lha util/boot 11K 397\*ExecPatch 4.9 - KS 37.175+ Speedup Patch ezspool.lha util/boot 9K 519\*Disk based printer spooler. WB2.0 required. Fake20.lha util/boot 2K 447\*HACK, changes ExecBase flag to 68020. Fakeboot.lha util/boot 81K 257\*Boot your amiga from workbench eg emulate ← CD + em FastBlit.lha util/boot 4K 634\*May speed up blitter operations by 60%. V1  $\leftrightarrow$ .0 fastblt.lha util/boot 2K 323\*Speed up blitter oprations. fastblt.lha util/boot 3K 302\*Speed up blitter-wait operations. fastblt.lha util/boot 4K 278\*Speed up blitter-wait operations. FastBootV1\_0.lha util/boot 14K 332\*Lets you boot your Amiga VERY fast.<br>FastExec20.1zh util/boot 10K 325\*Moves exec.library to fast memory FastExec20.1zh util/boot 10K 325\*Moves exec.library to fast memory<br>FastExec23.1zh util/boot 11K 306\*Moves exec.library to fast memory 11K 306\*Moves exec.library to fast memory FastExec26.lha util/boot 27K 270\*Moves exec.library to fast memory<br>FastExec29.lha util/boot 28K 255\*Moves exec.library to fastest mem util/boot 28K 255\*Moves exec.library to fastest memory. FastIPrefs4017.lha util/boot 28K 324\*IPrefs 40.17 & WBPattern 40.02 FastIPrefs4028.lha util/boot 31K 315\*FastIPrefs 40.28 & FastWBPattern 40.06 FastIPrefs4035.lha util/boot 37K 282\*FastIPrefs 40.35 & FastWBPattern 40.06 fastmenu\_2\_0.lha util/boot 10K 496\*Startup sequence selector FastRAD11.lha util/boot 4K 259\*Forces RAD: to use fast memory. FBlit.lha util/boot 117K 213\*V2.45a Use CPU in place of the blitter. FBlit.lha util/boot 140K 110\*V3.66a Use CPU in place of the blitter. FBlit.lha util/boot 141K 98\*V3.69a Use CPU in place of the blitter. fblit.lha util/boot 171K 67\*V3.73a Use CPU in place of the blitter. ffm.lha util/boot 2K 301\*For ANYONE without FastMem (includes ← bootblock) fforbid.lha util/boot 1K 327\*System speed hack ffppatch.lha util/boot 9K 254\*Mathffp.library FPU speedup patch 1.7b ffppatch.lha util/boot 9K 223\*Mathffp.library FPU speedup patch 1.7b FifoDev.lha util/boot 35K 599\*PIPE: like device, multiple readers. V2 Fix68010.lha util/boot 10K 674\*Patch executables for m68010 use.<br>FixCLI.lha util/boot 10K 602\*Gives path to CLI's that don't ha FixCLI.lha util/boot 10K 602\*Gives path to CLI's that don't have one FixPATCHMAC.lha util/boot 1K 207\*Fix for Phase5 PATCHMAC with FUSION<br>fixslinks 0 5.lha util/boot 24K 363\*Fixes soft link problems under V37 fixes soft link problems under V37 and up, plus ls ForceBorder.lha util/boot 10K 337\*Enlarge/shrink window borders FragCure.lha util/boot 3K 228\*Minimise mem fragmentation (=have more free  $\leftrightarrow$ mem) frontps.lha util/boot 1K 440\*Open programs on frontmost public screen. FText.lha util/boot 3K 132\*Render text in fastram with FBlit

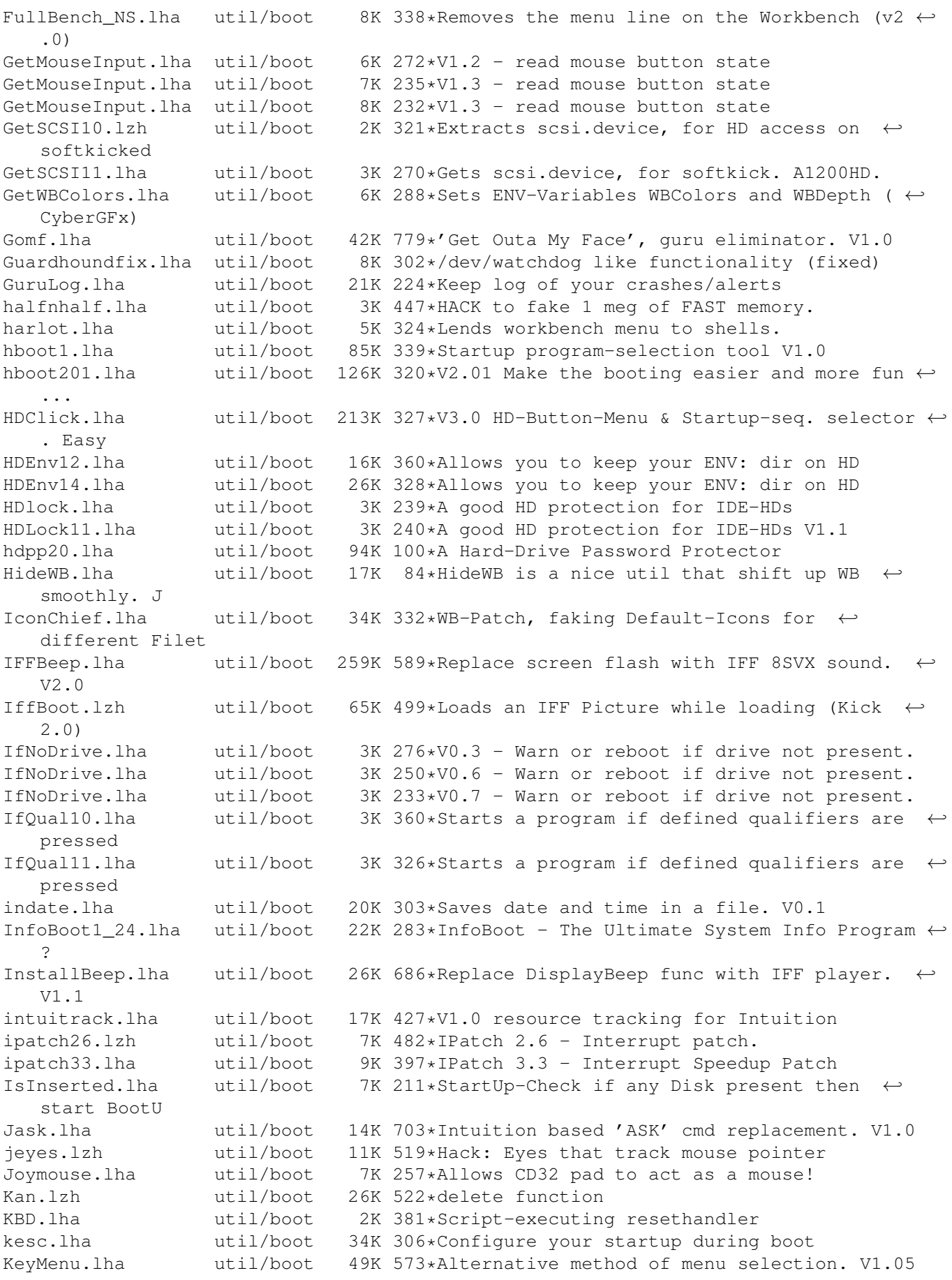

KeyReq.lha util/boot 136K 242\*Small but cool requester improver (+src) KeyReq.lha util/boot 188K 233\*Small but cool requester improver (+src) kick.lha util/boot 273K 299\*File Kickstart loader for Blizzard. KickControl.lha util/boot 22K 279\*GUI for softkickers like BlizKick KickFont.lha util/boot 15K 700\*Replace topaz font in A1000 KickStart. V3.0 KickMem.lha util/boot 18K 684\*Patch 1.2/1.3 Kickstart disk to add mem. V2 ← .0 KickROM03b.lha util/boot 4K 332\*SoftBoot alike program - public beta KickROM07b.lha util/boot 6K 319\*SoftBoot for a1200, still beta Kill2090.lha util/boot 14K 72\*Reboot, toggle NTSC/PAL, disable autoconf ← boards KillCD0.lha util/boot 6K 56\*Kill CD0 on CDTV, A570 & CD32 & use other  $\leftrightarrow$ CDFS V1. KillClick2.lha util/boot 3K 606\*Kill the drive clicking under OS2.0+ KillReq.lha util/boot 10K 659\*Disables Intuitions AutoRequest function.  $\leftarrow$ V1.0 KPatch11.lha util/boot 6K 367\*Heavy emulation of the numeric Keypad (A600 ← ). ksc\_ffm.lha util/boot 3K 222\*If you have no fastmemory ksc\_ffm.lha util/boot 3K 127\*If you have no fastmemory ksr.lha util/boot 107K 278\*Nice reboot program (AGA req.) LaunchPadV45.lha util/boot 45K 361\*Best Launcher for applications (hotkey,  $\leftrightarrow$ mouse,appic LaunchPadV52.lha util/boot 52K 330\*Best Launcher for applications (hotkey,  $\leftrightarrow$ mouse,appic LLP.lha util/boot 40K 415\*Machine access control and logging. V1.0 LoadKickC0.lha util/boot 41K 547\*Loads OS 2.0 on A2000 LoadModule.lha util/boot 9K 77\*Install Libs/Devs reset-proof, ROM-Updates ← replace LoadModule.lha util/boot 9K 61\*Install Libs/Devs reset-proof, ROM-Updates ← replace LoadModule11.lha util/boot 8K 257\*Makes module resident (eg hackdisk.dev).<br>loadppclib.lha util/boot 13K 99\*Blizzard PPC libs loaders V1.0.0 util/boot 13K 99\*Blizzard PPC libs loaders V1.0.0<br>util/boot 20K 218\*Simple cli-based login - V1.2 (b login.lha util/boot 20K 218\*Simple cli-based login - V1.2 (bugfix) LogPass.lha util/boot 7K 275\*Protection with logname and password lowfrag12.lha util/boot 6K 338\*Prevent Memory Fragmentation!<br>lowfrag13.lha util/boot 6K 292\*Prevent Memory Fragmentation! util/boot 6K 292\*Prevent Memory Fragmentation! LvWB\_11.lha util/boot 60K 128\*From Nicron Productions MacWB.lha util/boot 79K 314\*Update to MacWB 0.1 fixing some bugs MagicCHIP.lha util/boot 1K 285\*Makes more things work on CHIP amigas magicscrip.lha util/boot 15K 388\*Make docks to view/extract anything. magicscrip.lha util/boot 15K 388\*Make docks to view/extract anything. MagicWord1\_1.lha util/boot 21K 422\*Universal macro recorder MakeVPort Pch.lha util/boot 2K 505\*Patch for a bug in the 2.04 MakeVPort which  $\leftrightarrow$ affect mathlibspatch.lha util/boot 3K 98\*Mathffp, ieeesingtrans libs SpeedUp Patch mathlibspatch.lha util/boot 9K 72\*Mathffp, ieeesingtrans libs SpeedUp Patch MathPatch.lha util/boot 3K 388\*Patch for 68040 bug in 'mathieeesingbas.  $\leftrightarrow$ library' V MaxCli.lha util/boot 3K 308\*Removes border from CLI and resizes it max\_reset.lha util/boot 33K 269\*You can now start progs/games with all ← memory free Max Reset V1 5.lha util/boot 47K 257\*You can now execute your progs/games with  $\leftrightarrow$ all memo MCGXBoot\_1\_2.lha util/boot 9K 241\*MultiCGXBoot V1.2 selects from different ← cgx bootl mConfig.lha util/boot 20K 240\*Chooses random system config on startup

MegaWB.lha util/boot 23K 666\*Make Workbench screen large as you like. V1  $\leftrightarrow$ .2 memclear2.lha util/boot 4K 245\*Flushes & Clears memory (v2.0) MemDisplay.lha util/boot 5K 369\*Memory tester for startup-sequence MEMLINK.lha util/boot 6K 489\*A patch to stop rad destruction on reboot MemPatch.lha util/boot 3K 301\*Monitors memory allocations. Source. MemPatch.lha util/boot 12K 217\*Monitors memory allocations. Memplus.lha util/boot 17K 296\*A memory 'doubler' that WORKS mfr2\_0e.lha util/boot 184K 519\*MFR 2.0e - file requester replacement mfrhelp.lha util/boot 4K 454\*MagicFileRequester2.0<->CygnusEd3.5 fix MicroBoot2.lha util/boot 1K 245\*Infinitesimally smaller reboot code ! MidCycle.lha util/boot 2K 359\*Cycle screens using the MMB MidToFront.lha util/boot 24K 289\*Replaces ClickToFront w/middle button.<br>MidToFront2.lha util/boot 5K 422\*Like ClickToFront, only w/middle butto util/boot 5K 422\*Like ClickToFront, only w/middle button. Minbar102.lha util/boot 54K 322\*Toolbar launchpad utility Using MUI 3.1 MKick19.lha util/boot 122K 359\*MJSoft's Kicker, version 1.9<br>ModeIDList.lha util/boot 13K 297\*Lists DisplayDatabase entrie ModeIDList.lha util/boot 13K 297\*Lists DisplayDatabase entries, V1.11<br>ModeIDList123.lha util/boot 14K 282\*Lists DisplayDatabase entries, V1.23 14K 282\*Lists DisplayDatabase entries, V1.23 ModePro.lha util/boot 17K 406\*Promote screens to autoscroll and WB 2+ 3D  $\leftrightarrow$ look. W Monitor30Patch.lha util/boot 55K 464\*CBM patch for Workbench 3.0 monitor files MorePointer.lha util/boot 19K 268\*Sets the Pointer to the style of Gadgets mouse.lha util/boot 1K 317\*Choose actions on state of mouse MouseCase21.lha util/boot 19K 361\*Handles upto 8 diff. options by mouse (+MUI  $\leftrightarrow$ ) mousepos.lha util/boot 18K 347\*Popup a shell at mouse position (!) mprefsbs.lha util/boot 31K 317\*BootSelector msbpatch.lha util/boot 2K 255\*Mathieeesingbas.library FPU patch 1.2 msbpatch.lha util/boot 3K 223\*Mathieeesingbas.library FPU patch 1.2<br>MSizer.lha util/boot 10K 661\*Resize a window from any corner. util/boot 10K 661\*Resize a window from any corner. mtpatch.lha util/boot 2K 246\*Mathtrans.library speedup patch 1.0b<br>mtpatch.lha util/boot 2K 223\*Mathtrans.library speedup patch 1.1b mtpatch.lha util/boot 2K 223\*Mathtrans.library speedup patch 1.1b util/boot 105K 120\*Chip memory cache mode fine tuning tool MuFastChip.lha util/boot 107K 115\*Chip memory cache mode fine tuning tool MuFastChip.lha util/boot 111K 85\*Chip memory cache mode fine tuning tool MuFastChip.lha util/boot 116K 65\*Chip memory cache mode fine tuning tool MuFastChip.lha util/boot 118K 63\*Chip memory cache mode fine tuning tool MuFastChip.lha util/boot 120K 63\*Chip memory cache mode fine tuning tool MuFastChip.lha util/boot 127K 23\*Chip memory cache mode fine tuning tool MuFastRom.lha util/boot 106K 120\*MuLib conformal ROM to RAM remapper MuFastRom.lha util/boot 112K 85\*MuLib conformal ROM to RAM remapper MuFastRom.lha util/boot 116K 65\*MuLib conformal ROM to RAM remapper MuFastRom.lha util/boot 118K 63\*MuLib conformal ROM to RAM remapper MuFastRom.lha util/boot 120K 63\*MuLib conformal ROM to RAM remapper MuFastRom.lha util/boot 127K 23\*MuLib conformal ROM to RAM remapper MuFastZero.lha util/boot 112K 133\*MuLib Zero Page remapper, FastExec/  $\leftrightarrow$ PrepareEmul rep MuFastZero.lha util/boot 112K 130\*MuLib Zero Page remapper, FastExec/  $\leftrightarrow$ PrepareEmul rep MuFastZero.lha util/boot 122K 120\*MuLib Zero Page remapper, FastExec/  $\leftrightarrow$ PrepareEmul rep MuFastZero.lha util/boot 127K 85\*MuLib Zero Page remapper, FastExec/  $\leftrightarrow$ PrepareEmul rep MuFastZero.lha util/boot 128K 75\*MuLib Zero Page remapper, FastExec/ ← PrepareEmul rep MuFastZero.lha util/boot 132K 65\*MuLib Zero Page remapper, FastExec/ ← PrepareEmul rep

MuFastZero.lha util/boot 134K 63\*MuLib Zero Page remapper, FastExec/  $\leftrightarrow$ PrepareEmul rep MuFastZero.lha util/boot 144K 23\*MuLib Zero Page remapper, FastExec/  $\leftrightarrow$ PrepareEmul rep MuLockLib.lha util/boot 100K 120\*Lock the mmu.library in memory on startup.<br>MuLockLib.lha util/boot 105K 85\*Lock the mmu.library in memory on startup. util/boot 105K 85\*Lock the mmu.library in memory on startup. MuLockLib.lha util/boot 110K 65\*Lock the mmu.library in memory on startup. MuLockLib.lha util/boot 112K 63\*Lock the mmu.library in memory on startup. MuLockLib.lha util/boot 121K 23\*Lock the mmu.library in memory on startup. Mult64Patch.lha util/boot 5K 261\*060 Patches for UMult64/SMult64 Mult64Patch.lha util/boot 5K 203\*060 Patches for UMult64/SMult64 V1.1 MultiSelect.lha util/boot 9K 666\*Select several icons without shift key. V1  $\leftrightarrow$ .0 MultiStar2\_0s.lha util/boot 56K 366\*Choose program from startup-sequence Multitudinous.lha util/boot 154K 314\*V6.0 HD-Button-Menu & Startup-seq selector. MuMapRom.lha util/boot 50K 48\*MuLib based ROM Replacement Hack (Beta) MuMapRom.lha util/boot 118K 23\*MuLib based ROM Replacement Hack<br>MungMem.lha util/boot 2K 118\*Patch correcting procedures (de) 2K 118\*Patch correcting procedures (de)allocating  $\leftrightarrow$ memory MuOmniSCSIPatc.lha util/boot 104K 120\*Make the omniscsi.device MMULib aware MuOmniSCSIPatc.lha util/boot 110K 85\*Make the omniscsi.device MMULib aware MuOmniSCSIPatc.lha util/boot 118K 65\*Make the omniscsi.device MMULib aware MuOmniSCSIPatc.lha util/boot 115K 65\*Make the omniscsi.device MMULib aware MuOmniSCSIPatc.lha util/boot 125K 23\*Make the omniscsi.device MMULib aware MuOmniSCSIPtch.lha util/boot 114K 65\*Make the omniscsi.device MMULib aware MuProtectModul.lha util/boot 111K 77\*MuLib ROM Modules Write Protection MuProtectModul.lha util/boot 119K 65\*MuLib ROM Modules Write Protection<br>MuProtectModul.lha util/boot 115K 65\*MuLib ROM Modules Write Protection MuProtectModul.lha util/boot 115K MuProtectModul.lha util/boot 126K 23\*MuLib ROM Modules Write Protection<br>MuRedox.lha util/boot 109K 48\*MuLib based math speedup patch for util/boot  $109K$  48\*MuLib based math speedup patch for 040/060 MuRedox.lha util/boot 115K 23\*MuLib based math speedup patch for 040/060 MuSetCacheMode.lha util/boot 109K 120\*MMU tree adjustment tool for experts MuSetCacheMode.lha util/boot 115K 85\*MMU tree adjustment tool for experts MuSetCacheMode.lha util/boot 119K 65\*MMU tree adjustment tool for experts MuSetCacheMode.lha util/boot 123K 63\*MMU tree adjustment tool for experts MuSetCacheMode.lha util/boot 121K 63\*MMU tree adjustment tool for experts MuSetCacheMode.lha util/boot 130K 23\*MMU tree adjustment tool for experts my\_patches.lha util/boot 7K 387\*2 patches: ASL Library and PAL-NTSC screens NDos.lha util/boot 18K 259\*Very short boot menu 4 games on floppies NewAlertH.lha util/boot 20K 397\*Enhanced Alert Display Mechanism NewAllocMem.lha util/boot 2K 246\*Patch for AllocMem() V1.0 NewCMQ060.lha util/boot 11K 89\*Patch CopyMem/Quick for 68060(040) v1.5d NewPassword.lha util/boot 10K 241\*V1.7 of the Password-Protection-Tool NewPassword.lha util/boot 16K 232\*V1.9 of the Password-Protection-Tool NewPop\_4\_1.lha util/boot 47K 484\*pre-OS 3.0 support as well as AGA support NewWPA8.lha util/boot 2K 273\*Faster chunky output (update) NLMP.lha util/boot 11K 255\*Pseudo NewLook Menus for WB2. noborder.lha util/boot 2K 488\*Makes current CLI window borderless util/boot 8K 588\*Speeds up your windowing environment. V1.5<br>util/boot 4K 578\*Program to stop drive clicks w/Kick 2.0 NoClick.lha util/boot 4K 578\*Program to stop drive clicks w/Kick 2.0<br>NoClick 1 2.lha util/boot 13K 357\*NoClick utility. V1.2 NoClick\_1\_2.lha util/boot 13K 357\*NoClick utility. V1.2 NoMem.lha util/boot 6K 288\*Show guru when allocmem fails+asm source<br>NoMoreVal.lha util/boot 1K 243\*Prevent validation when reset pressed VO util/boot 1K 243\*Prevent validation when reset pressed V0.9 NonClick\_106.lzh util/boot 21K 536\*Stops floppy clicking, V1.06 NoNTSC.lha util/boot 5K 434\*Converts NTSC-Screens to PAL-Screens<br>NoWBStartup12.lha util/boot 3K 218\*Disables the WBStartup drawer. 3K 218\*Disables the WBStartup drawer. nscsif10.lha util/boot 1K 244\*An protection against HD formats.

NS Select.lha util/boot 24K 330\*V2.2: Random string from list into cmd. NTSC4NTSC\_V2\_2.lha util/boot 16K 487\*Opens all Screens in NTSC (AGA-Support) ObtainBtrPens.lha util/boot 4K 349\*Patches ObtainBestPenA() for higher ← precision ObtainBtrPens.lha util/boot 4K 298\*Patches ObtainBestPenA() for higher ← precision OneAssign\_v1\_1.lha util/boot 6K 438\*Make all ASSIGNS by one small utility OneKeyII.lha util/boot 14K 503\*Lets you type one-key-at-a-time (gathers  $\leftrightarrow$ qualifier OneTouchMac11.lha util/boot 12K 166\*Boot others startup files with LBM or RMB OpenLibEnh.lha util/boot 4K 349\*OpenLib() looks in PROGDIR: and more. V1.3 operclock.lha util/boot 4K 58\*Weird battclock fix, reboot if stopped  $\leftrightarrow$ clock ops\_boot.lha util/boot 139K 318\*Boot with animated Amigalogo & music! orpsw.lha util/boot 16K 342\*Powerful security control program orpsw11.lha util/boot 16K 311\*A powerful security control program<br>orpsw14.lha util/boot 8K 283\*A powerful security control program orpsw14.lha util/boot 8K 283\*A powerful security control program<br>orpsw24.lha util/boot 45K 239\*A1200/A4000 only facilities orpsw24.lha util/boot 45K 239\*A1200/A4000 only facilities util/boot 8K 384\*Patch for OpenScreen() which blanks borders oudar.lha util/boot 25K 83\*Dopus device-lister a like, for AmigaOS3.X o\_s\_b3\_00s.lha util/boot 13K 325\*A START-Button for WB, V3.00s panicbutton.lha util/boot 93K 326\*Nice popup-menu with little icons in it PassWD.lha util/boot 4K 296\*Password utility with GUI V1.0 PasswdSetup.lha util/boot 9K 357\*PasswdSetup is a GUI for Superpass. FREE! Password1\_2.lha util/boot 161K 285\*Password-Ask during HD-boot patchalert.lha util/boot 13K 424\*Patch exec.library func. Alert() for more  $\leftrightarrow$ options PatchAllocMem.lha util/boot 5K 399\*Stops programs needing Fast mem PatchAsl.lha util/boot 5K 369\*Patch asl.library so that all requesters ← open full PatchChunky11.lha util/boot 2K 358\*Patch WritePixel\*8 to WriteChunkyPixels<br>PatchGetScrt.lha util/boot 5K 424\*Patch GetScreenData->user-def. width+h. PatchGetScrt.lha util/boot 5K 424\*Patch GetScreenData->user-def. width+h. util/boot 7K 254\*Small speedup patch (interleaved screens)<br>util/boot 7K 443\*Patches executables to use '020+ math  $\leftrightarrow$ PatchMath020.lha util/boot 7K 443\*Patches executables to use '020+ math ← instructions PatchMathSB10.lha util/boot 4K 358\*Patch MathIEEESingBas/SPDiv,SPMul PatchNTSC.lha util/boot 6K 641\*Allow PAL programs to run on NTSC Amigas patchos.lha util/boot 23K 521\*Enhancements for OS 2.04 v.100 PatchOverscan.lha util/boot 9K 342\*REMOVES Overscan limits, V1.1, 28.12.95 PatchOverscan.lha util/boot 34K 310\*Removes overscan limits, V1.11, 13.8.96 PatchRAM.lha util/boot 4K 214\*Patch RAM to show right size PatchRAM.lha util/boot 19K 65\*Patch Os 3.9 RAM-Handler to show right size PatchRAM.lha util/boot 19K 61\*Patch Os 3.9 RAM-Handler to show right size PatchRAM.lha util/boot 19K 15\*Patch Os 3.9 BB2 RAM-Handler to show right ← size PatchReq.lha util/boot 7K 570\*Patch for system & arp file requesters . V1  $\leftrightarrow$ .4 PatchWB.lha util/boot 4K 234\*Fixes OpenWB() hangs, IPrefs and WB bugs<br>PatchWPA8.lha util/boot 4K 361\*Fast patch of WritePixelArrav8 & WPL8 4K 361\*Fast patch of WritePixelArray8 & WPL8 PCMenu.lha util/boot 10K 540\*Controls pulldown menus from keyboard. V1.5<br>PCM 1 0.lha util/boot 10K 303\*Patch CopyMem/Ouick for 68040+ v1.0 PCM\_1\_0.lha util/boot 10K 303\*Patch CopyMem/Quick for 68040+ v1.0<br>pcode.lha util/boot 9K 264\*Passwordscript 9K 264\*Passwordscript PeekQual.lha util/boot 7K 371\*Generates WARN (5) codes on qualifiers PicBoot.lha util/boot 40K 366\*Show IFF/GIF picture during boot. V2.7. PicBoot.lha util/boot 41K 351\*Show IFF/GIF picture during boot. V2.8 PicBoot2\_3.lha util/boot 32K 411\*Show a picture during boot.

PickBackdrop.lha util/boot 10K 216\*Choses a random Workbench backdrop from a  $\leftrightarrow$ selectio PickStartupv.lzh util/boot 15K 468\*New Options use Keys or Mouse, Window or No ← Window PKludge010.lzh util/boot 9K 508\*Promotion utility for OS3.0. PlaySound.lha util/boot 9K 480\*Arexx script for ToolManager. Need ← MagicFileReques PointerX.lha util/boot 6K 585\*Spins the hands of the WB 'Busy' pointer PointerX\_3\_05.lha util/boot 12K 391\*Amiga Mouse Pointer Hack (now WB3+)<br>Popper33.lha util/boot 27K 439\*replace WB2.0+ intuition menu by po util/boot 27K 439\*replace WB2.0+ intuition menu by pop-up, ← tearable. PopToXPatch.lha util/boot 2K 355\*Fix the 'Pop To Front/Pop To Back' problems powerthx.lha util/boot 157K 258\*Fancy WorkBench Bootup Deamon with THX ← Sound PPrefs202.lha util/boot 48K 370\*Screenmode promotion utility PPS.lha util/boot 48K 98\*Password Protection for your WB / No more  $\leftrightarrow$ uncontro PROP3d\_4027.lha util/boot 9K 368\*Improve the look of the GadTools  $\leftrightarrow$ proportional gadg Prop3D\_4095.lha util/boot 13K 335\*Configure GadTools prop gadgets & arrows<br>pseudo13.lha util/boot 3K 311\*A powerful Kickstart loader pseudo13.lha util/boot 3K 311\*A powerful Kickstart loader Pswdgui.lha util/boot 23K 266\*Password protection for startup-sequence ptrx\_410.lha util/boot 25K 323\*PointerX 4.10 - Wb2+ BusyPointer Hack. quantumx.lha util/boot 22K 244\*Speeds up exec taskswitching. V1.1 QuickBC.lha util/boot 2K 134\*Optimized BltClear() patch Rain96.lha util/boot 390K 259\*800x600 Picasso96-like Rainboot config. Rainboot.lha util/boot 379K 329\*Writes text during boot and plays samples Rainboot2.lha util/boot 145K 286\* (v2.1) THE bootpic-viewer (works with CGFX) Rainboot2.lha util/boot 174K 267\*(v2.2) THE bootpic! Now with ANIM support. Rainboot2 6.lha util/boot 774K 162\*The Ultimate Multimedia Boot v2.6 Rainboot2\_8.lha util/boot 927K 129\*The Ultimate Multimedia Boot v2.80<br>Rainboot2 9.lha util/boot 921K 117\*The Ultimate Multimedia Boot v2.90 Rainboot2\_9.lha util/boot 921K 117\*The Ultimate Multimedia Boot v2.90<br>Rainboot3.lha util/boot 864K 98\*Multimedia Has Got A Name v3.0 util/boot 864K 98\*Multimedia Has Got A Name v3.0<br>util/boot 19K 320\*Version 1.2 of the ultimate bo RainbootUpd.lha util/boot 19K 320\*Version 1.2 of the ultimate bootscreen RainbtConfig.lha util/boot 123K 276\*Configs for Rainboot Rainb\_Upd.lha util/boot 18K 323\*Version 1.1 of the ultimate bootscreen<br>rand.lha util/boot 7K 404\*Execute a random command during boot rand.lha util/boot 7K 404\*Execute a random command during boot RandomBG.lha util/boot 7K 205\*V1.2, Select random WB patterns RandomPic.lha util/boot 59K 371\*Changes Workbench pattern at each boot. V1  $\leftrightarrow$ .0 RandomScenery.lha util/boot 15K 97\*More than just workbench backdrops RandPic.lha util/boot 9K 309\*Gives Random Backdrop Each Reboot rasp.lha util/boot 67K 256\*Random Amiga Setting Program (RASP) util/boot 67K 255\*Random Amiga Setting Program (RASP) rasp1\_26.lha util/boot 63K 253\*V1-26 of Random Amiga Setting Program (RASP ← ) RatSalad.lha util/boot 118K 71\*Displays random image at bootup RawStartup.lha util/boot 11K 307\*Startup-Sequence selector for users with ← multisync RawStartup1\_01.lha util/boot 12K 292\*Non-gfx Startup-Sequence selector (v1.01)<br>raw dvorak.lha util/boot 5K 374\*Remaps Owerty keymap to Dvorak at the raw 5K 374\*Remaps Qwerty keymap to Dvorak at the raw key code RA\_USCleaner.lha util/boot 8K 118\*Toggle, removes BEGIN/END instructions RB\_PComm.lha util/boot 138K 270\*New Rainboot Config, very neat (I think :-) ← ) rb\_texts.lha util/boot 53K 233\*Texts config for Rainboot rb\_w3.lha util/boot 7K 100\*'wip3out' style Rainboot 2 config.

rb\_winter.lha util/boot 283K 233\*Winter config for Rainboot reboot.lha util/boot 5K 325\*Reboots you computer [with delay] ReBoot.lha util/boot 2K 228\*Reboots if MAIN HD not found RefreshWB.lha util/boot 1K 309\*RefreshWB v1.0 (+src) refresh Workbench ← backdrop ReKickReset.lha util/boot 3K 308\*Reset directly into RAM Kickstart! For  $\leftrightarrow$ users of Re ReKickReset.lha util/boot 4K 274\*Useful tool for ReKick users, v40.2 RemAPollo.lha util/boot 46K 134\*A1200 040\060 MMU Apollo Turboboard ←- Remapper RemAPollo.lha util/boot 46K 118\*A1200 040\060 MMU Apollo Turboboard ← Remapper RemAPollo.lha util/boot 61K 91\*A1200 040\060 MMU Apollo Turboboard ← Remapper RemAPollo.lha util/boot 64K 69\*A1200 040\060 MMU Apollo Turboboard ←- Remapper remcards.lha util/boot 2K 302\*Removes PCMCIA stuff from system.<br>remcards.lha util/boot 2K 281\*Removes PCMCIA stuff from system. util/boot 2K 281\*Removes PCMCIA stuff from system.<br>util/boot 2K 278\*Brings previous window2front on c RememberWin.lha util/boot 2K 278\*Brings previous window2front on closing req2key.lha util/boot 4K 352\*Control requesters via keyboard, V1.0 ReqChange.lha util/boot 300K 330\*Patch the OS to use ReqTools. V3.10 ReqChange.lha util/boot 267K 277\*Patch the OS to use ReqTools. V3.13 ReqChange3\_5.lha util/boot 229K 402\*Patches OS, ARP & REQ for ReqTools. ReqChange3\_6.lha util/boot 296K 376\*Patch the OS to use ReqTools. V3.6 ReqPatch.lha util/boot 15K 120\*A small requester patch [preview] Requester.lha util/boot 2K 394\*Requesters automatically RETRY/CANCEL after ← specif Reset1200\_V1\_1.lha util/boot 4K 425\*Reset an A1200 without losing HD (and mem) ResetHandler.lha util/boot 8K 553\*Installs a reset handler. V1.0<br>resetrun.lha util/boot 5K 245\*A reset run tvpe util using Aresetrun.lha util/boot 5K 245\*A reset run type util using A-DOS scripts!<br>ResRunV1 1.lha util/boot 9K 310\*Run selected program after a reset. ResRunV1\_1.lha util/boot 9K 310\*Run selected program after a reset.<br>Retire.lha util/boot 8K 371\*Removes entries from s:user-starture Retire.lha util/boot 8K 371\*Removes entries from s:user-startup. V1.0<br>Retire.lha util/boot 11K 323\*Removes entries from s:user-startup.V1.2 util/boot 11K 323\*Removes entries from s:user-startup.V1.2 Retire.lha util/boot 11K 257\*Removes entries from s:user-startup RipKickROM.lha util/boot 4K 344\*0.22K Kick ROM Ripper rndb10.lha util/boot 10K 228\*Random-bootpic-prg for ext. viewer V1.0 RNDBackdrop.lha util/boot 4K 363\*Two ARexx scripts for putting a random ← picture on RNDBackdrop12.lha util/boot 6K 255\*ARexx scripts for WB backdrop or random  $\leftrightarrow$ file selec RndBG21a.lha util/boot 9K 215\*Random background selecter. RndWBPatt.lha util/boot 5K 26\*Random WBPattern pics for OS3.9 Run68013.lha util/boot 13K 507\*Emulates 11 68020 instructions on 68000 Runner2\_12\_LC.lha util/boot 5K 252\*Menu for running up to 18 prgs. runPAL.lha util/boot 2K 316\*RunPAL v1.0 +source -runs demos on  $\leftrightarrow$ multisync SafeReset.lha util/boot 9K 250\*SafeReset Guru-Less Software Resets SafeReset.lha util/boot 19K 221\*Safer Software Resets.<br>SaferPatches.lha util/boot 18K 499\*Tool to make library p SaferPatches.lha util/boot 18K 499\*Tool to make library patches safer SandGlass.lha util/boot 15K 567\*Program to animate orig WB busy pointer. V1  $\leftrightarrow$ .0 Scegli.lha util/boot 50K 168\*Very configurable localized bootmenu w/ Gfx  $\leftrightarrow$ Cards ScreenModeChan.lha util/boot 46K 495\*Change the default screenmode of an  $\leftrightarrow$ application sdate10.lha util/boot 12K 245\*A program to let you set the date / time at  $\leftrightarrow$ boot t

SecurityV3\_71e.lha util/boot 172K 418\*The Best Security Program, Updated! AGA ← Compatible selector73.lha util/boot 520K 206\*Great launching tool. Now FREEWARE! SetASLDim.lha util/boot 2K 505\*sets the default size/position of the ASL file/fon SetDefMon.lha util/boot 6K 434\*Set default monitor type setman10g.lha util/boot 13K 431\*Patches SetFunction() to new better one. SetMan20.lha util/boot 21K 227\*Patches SetFunction() to new better one -V2.0 (CA SetMouseV20.lha util/boot 3K 346\*Centre mouse on screen at bootup SetPatch.lha util/boot 14K 352\*SetPatch 40.16, fixes memory pools etc.<br>setpatch37.lha util/boot 9K 475\*SetPatch v37.38 from CBM (for 2.04 OS) setpatch37.lha util/boot 9K 475\*SetPatch v37.38 from CBM (for 2.04 OS)<br>SetPatch 43.6b.lha util/boot 13K 105\*SetPatch for OS2.x and 3.x SetPatch\_43.6b.lha util/boot<br>SetPSM.lha btil/boot util/boot 2K 279\*Set Public screen mode flags SetScr21.lha util/boot 3K 519\*Patches custom screens to support newer ECS ← modes ShadowStart12.lha util/boot 12K 398\*1.2 (now with additional OS 2.0+ version) ShadowStart13.lha util/boot 14K 363\*Disables WBStartup/User-Startup on bootup ShellUpdate.lha util/boot 100K 15\*Update Os 3.9 BB2 Shell to 45.8 ShellUpdate.lha util/boot 102K 8 Update Os 3.9 BB2 Shell to 45.11 ShowAmiga96.lha util/boot 203K 235\*Superfast bootpic-viewer for Picasso96 ShowAmiga96.lha util/boot 298K 203\*Fast bootpic-viewer for Picasso96 ShowAmiga96.lha util/boot 431K 166\*Picasso96 bootpic viewer v2.3 ShowAmiga96.lha util/boot 505K 126\*Picasso96 bootpic viewer v2.3c ShowAmiga96\_Up.lha util/boot 172K 203\*ShowAmiga96\_V2.1 without default image ShowAmiga96\_Up.lha util/boot 269K 166\*Picasso96 bootpic viewer update v2.3 ShowAmiga96\_Up.lha util/boot 344K 126\*Picasso96 bootpic viewer update 2.3c Shower120.lha util/boot 26K 309\*Another boot-picture-viewer, but better  $\leftarrow$ than the o Shutdown2 0.lha util/boot 18K 519\*Orderly shutdown. German docs only. SiliconMenus.lha util/boot 12K 516\*Silicon Graphics-like pop-up menus.<br>SIW.lha util/boot 59K 302\*V2: Watch/remote ctrl a scr in a wi SIW.lha util/boot 59K 302\*V2: Watch/remote ctrl a scr in a win. util/boot  $84K$  474\*Soft-kicker under OS 2.0 - new release skick344.lha util/boot 88K 27\*Soft-kicker under OS 2.0 - new release slect20.lha util/boot 10K 493\*Powerful startup script selector for 2.0 SlowBoot.lha util/boot 10K 337\*1.23 If you HD dosen't boot from cold get this!!! SlowB\_Src18.lha util/boot 4K 353\*Source for SlowBoot 1.18 SlowResetV1\_45.lha util/boot 28K 357\*Delays resets to finish write operations SlowResetV1\_54.lha util/boot 31K 344\*Delays resets to finish write operations Slow\_BootSrc.lha util/boot 4K 337\*Source for SlowBoot 1.23 SMSrc.lha util/boot 136K 330\*HSPascal source for Startup-Menu 1.45 SnapSh23.lha util/boot 28K 381\*Startup utility, will tell if anything has  $\leftrightarrow$ been ch Snap\_V2\_0.lha util/boot 74K 355\*V2.0, CyberGfx. Cut&paste text & gfx  $\leftrightarrow$ anywhere on s snl.lha util/boot 3K 486\*Forces new-look menus for v39 SoftLock\_101.1zh util/boot 14K 536\*Requires a password each reboot V1.0.1<br>SoundChange.lha util/boot 70K 297\*Selects random sample for alert and pl 70K 297\*Selects random sample for alert and plays  $\leftrightarrow$ sample o SoundJunkie.lha util/boot 46K 226\*New System Sound Daemon!<br>SpeakEasy.lha util/boot 7K 363\*Make requesters 'speak' 7K 363\*Make requesters 'speak' SpeedLoad\_1\_2.lha util/boot 6K 365\*A WB-Startup Tool 'Launch Selector' speedychip.lha util/boot 3K 244\*Speed up 060 chipmem writes! V1.0.6 Spin\_Pointer.lha util/boot 2K 549\*Spins the hand of the wait pointer splitkick13.lha util/boot 9K 28\*A Kickstart rom image splitter, v1.3 SSClock.lha util/boot 358K 239\*Sampled Speaking Clock!

SSClock.lha util/boot 694K 224\*Sampled Speaking Clock! StackAttack.lha util/boot 88K 244\*V1.2 Kills GURUs (stack problem) StackAttack.lha util/boot 44K 46\*V1.3 Kills GURUs (stack problem) starburst.lha util/boot 2K 561\*Enables UNIXlike12.lha UNIXlike12.readme ← copymemqu StarIII.lha util/boot 41K 519\*Yet another Starburst StartBar.lha util/boot 31K 302\*Toolbar to launch applications from WB StartBar.lha util/boot 69K 259\*Toolbar to launch applications from WB starte.lha util/boot 7K 307\*A boot menu that allows upto 10 extra ← startup-sequ starter.lha util/boot 67K 328\*Mac-like boot-progress gauge starter.lha util/boot 15K 297\*Mac-like boot-progress gauge starter.lha util/boot 115K 292\*\*COOL\* Mac-like bootprogress fuel-gauge w/ ← custom startmem.lha util/boot 35K 309\*Shows usage of memory while booting. ALL  $\leftrightarrow$ AMIGAS, V StartMenu.lha util/boot 67K 339\*Menu system like Win95 TaskBar<br>StartMenu0+666.lha util/boot 55K 231\*StartUp Menu StartMenu0+666.lha util/boot<br>startmeupv1 25.lha util/boot 31K 71\*Startup files management StartMeUpV1\_3.lha util/boot 35K 60\*Startup files management startpic.lha util/boot 235K 264\*Pics for User-StartUP StartSelect.lha util/boot 27K 300\*Nice way to execute differents Startup- $\leftarrow$ Sequence startup.lha util/boot 2K 306\*Selector for different startup-sequence's StartupCtrl.lha util/boot 8K 337\*Provides more control to startup-process StartupCtrl1\_3.lha util/boot 16K 297\*MAJOR UPDATE - more & easy control to  $\leftrightarrow$ startup proc StartupCtrl231.lha util/boot 106K 244\*All In One - utility to control the boot  $\leftrightarrow$ process StartupCtrl233.lha util/boot 108K 201\*All In One - utility to control the boot  $\leftrightarrow$ process StartUpDir18.lha util/boot 36K 346\*Booting from selected Batchfile StartupPlus.lha util/boot 40K 287\*WBStartup 'smart' boot utility StartupPlus.lha util/boot 64K 251\*WBStartup 'smart' boot utility StartupPlus.lha util/boot 173K 217\*Alter your WBStartup via a GUI. v1.61 StartupSelectr.lha util/boot 23K 306\*Nice way to execute differents Startup-  $\leftrightarrow$ Sequence StartupSelectr.lha util/boot 28K 279\*Nice way to execute differents Startup-  $\leftrightarrow$ Sequence StartupSelectr.lha util/boot 159K 248\*Nice way to execute differents Startup-  $\leftrightarrow$ Sequence Startup\_Menu.lha util/boot 120K 398\*1.40 Cumstomisable startup menu and util Startup\_Menu.lha util/boot 120K 397\*V1.41 Cumstomisable startup menu and util Startup\_Menu.lha util/boot 120K 330\*1.45 Cumstomisable startup menu and util StreamLineOS.lha util/boot 7K 303\*System SpeedUp Patch. StreamLineOS.lha util/boot 12K 289\*System SpeedUp Patch. StreamLineOS2.lha util/boot 23K 245\*Dynamic System SpeedUp Patch (v2.2) SUO.lha util/boot 12K 370\*Startup-Optimizer 1.0 8K 442\*Monitor driver (Super72) for the C= 1942 super83b.lha util/boot 16K 444\*Three Super72 Replacement Monitors<br>SuperPass21.lha util/boot 36K 367\*A password system for startup. FRE SuperPass21.lha util/boot 36K 367\*A password system for startup. FREE!<br>SWitch.lha util/boot 15K 321\*0S/2-style Ctrl+ESC commodity, V1.2 SWitch.lha util/boot 15K 321\*0S/2-style Ctrl+ESC commodity, V1.2<br>SysBoot04.lha util/boot 33K 360\*Booting from Amiga or Shapeshifter, util/boot 33K 360\*Booting from Amiga or Shapeshifter, SFS ← replacemen SysLock31.lha util/boot 68K 23\*SysLock (HD-protection passcode program) SysPatch0\_22.lha util/boot 26K 230\*SystemPatch f r '020+ (V0.22, deutsch) SysPic.lha util/boot 55K 328\*The best boot-time picture displayer!

```
SysPic302.lha util/boot 58K 310*The best boot-time picture displayer!
SysPic400.lha util/boot 235K 303*The ultimate bootpic utility! (v4.00)
SysPic400free.lha util/boot 234K 64*The ultimate bootpic utility! (v4.00) FREE
SysPic400src.lha util/boot 86K 64*Sources of SysPic v4.00
SysPicPix.lha util/boot 113K 327*Bonus pictures for SysPic
SysProt4_01.lha util/boot 73K 277*System Protection V4.01 Preview
SysRnd.lha util/boot 20K 315*Change system setting(like WBPatterns) ←
   everytime yo
SystemPatch.lha util/boot 6K 91*Speedup patch for 68020+
SystemPatch.lha util/boot 6K 84*Speedup patch for 68020+<br>TDaemon21a CZ.lha util/boot 7K 294*Czech catalog for ToolsD
                                    7K 294*Czech catalog for ToolsDaemon 2.1a
TDaemon_TUR.lha util/boot 2K 248*Turkish localization for ToolsDaemon
tdx.lha util/boot 6K 551*Stops drive clicking<br>TheChoice.lha util/boot 13K 365*TheChoice V1.05 - Si
                                   13K 365*TheChoice V1.05 - Simple Program Selector
TheChoice2.lha util/boot 13K 340*TheChoice V2.13 - Simple Program Selector
TheChoice2.lha util/boot 14K 306*TheChoice V2.20 - Simple Program Selector<br>TheChoice2.lha util/boot 23K 282*TheChoice V2.22 - Simple Program Selector
TheChoice2.lha util/boot 23K 282*TheChoice V2.22 - Simple Program Selector<br>TheChoice2.lha util/boot 23K 250*TheChoice V2.23 - Simple Program Selector
                                   23K 250*TheChoice V2.23 - Simple Program Selector
timelst.lha util/boot 12K 288*Boot Counter/Time Recorder (Very useful)
TINYpalntsc.lha util/boot 1K 393*TINY pal & ntsc switching commands
titleshadow.lha util/boot 4K 82*Add shadows or outines to your window ←
   titles (v0.3
titleshadow.lha util/boot 20K 69*Add shadows or outines to your window \leftrightarrowtitles (v0.9
titleshadow.lha util/boot 64K 40*Add shadows or outines to your window \leftrightarrowtitles (v1.0
TLPatch.lha util/boot 29K 585*Correct pronunciation of lib Translate().
   V1.0
TLPatch204.lha util/boot 49K 396*Patch WB 2.04 translator.library<br>TM2Ascii.lha util/boot 27K 460*Converts ToolManager configfiles
                     util/boot 27K 460*Converts ToolManager configfiles to an \leftrightarrowASCII repre
tmathtrans.lha util/boot 2K 253*Faster FPU mathtrans.library v43.1b<br>tm tools.lha util/boot 6K 508*some tiny utilities for ToolManager
tm_tools.lha util/boot 6K 508*some tiny utilities for ToolManager 2.0<br>togglewc.lha util/boot 5K 519*Toggles DOS Wildcard function to accept
togglewc.lha util/boot 5K 519*Toggles DOS Wildcard function to accept ←
   Asterisks
ToolAlias102.lha util/boot 20K 489*Substitute loadseg'd programs with others
ToolM21g.lha util/boot 175K 480*ToolManager 2.1 (Anims, Brushes and Icons)
ToolM21s.lha util/boot 280K 480*ToolManager 2.1 (Source code and Programmer ←
     suppor
ToolManagerUpd.lha util/boot 26K 332*Update to ToolManager 2.1 (V2.1b)
ToolManager_GR.lha util/boot 1K 56*Greek locale catalog for ToolManager
ToolMgr21a.lha util/boot 24K 364*Small update for ToolManager 2.1
ToolMgrBin.lha util/boot 490K 480*ToolManager 2.1 (Binaries and Documentation ←
   )
ToolMng21_DK.lha util/boot 6K 321*Danish catalog for ToolManager v2.1
ToolsDaemon21a.lha util/boot 87K 443*Add menus/submenus to WB menu strip
ToolsDaemon22.lha util/boot 15K 77*Patches for ToolsDaemon to work with OS 3.9
ToolsDaemon22.lha util/boot 15K 20*Patches for ToolsDaemon to work with OS 3.9<br>ToolsDaemon_GR.lha util/boot 2K 56*Greek locale catalogs for ToolsDaemon
                                    2K 56*Greek locale catalogs for ToolsDaemon
TragicWB.lha util/boot 7K 303*Substitute for the MagicWB pens daemon.<br>TragicWB 1 3.lha util/boot 10K 258*Substitute for the MagicWB pens daemon.
TragicWB_1_3.lha util/boot 10K 258*Substitute for the MagicWB pens daemon.<br>TrueMAs2.lha util/boot 8K 519*patches Match*() in 2.0, bug fix..
                                    8K 519*patches Match*() in 2.0, bug fix..
TrueMAssi.lha util/boot 8K 519*patches Match*() functions in 2.0
ttr.lha util/boot 1K 319*Setup Transparent Translation Maping of mem ←-
    on A40
TurboVal.lha util/boot 8K 129*TurboVal v1.2 the best such tool for Amy
```
TurboVal.lha util/boot 8K 114\*TurboVal v1.3 the best validating tool for  $\leftrightarrow$ FFS TurboVal.lha util/boot 17K 100\*The best validator for FFS (v1.6) TurboVal.lha util/boot 17K 97\*The best validator for FFS (v1.9) TurboVal.lha util/boot 18K 78\*The best validator for FFS (v2.2) ulogv1\_4.lha util/boot 49K 317\*Stats for boots UnixDirs3.lha util/boot 16K 302\*AmigaDOS improver. V1.2 UnixDirs3.lha util/boot 17K 279\*AmigaDOS improver. Freeware. V2.0 UnLha.lha util/boot 10K 501\*ToolManager2.0 Script file. Simple but ← useful vbrmov23.lha util/boot 7K 397\*VbrMove - Move vector base to FASTRAM vmem.lha util/boot 63K 399\*Virtual Memory system w/memory emulation.  $V1.0$ VMM V2 1.lha util/boot 105K 409\*Virtual memory for Amigas with 68040 or  $\leftrightarrow$ 68030 vportpch374.lha util/boot 3K 402\*Patches bug in 2.04 MakeVPort affecting  $\leftarrow$ multipalet VXLShell\_13.lha util/boot 7K 381\*Graphical interface for SetVXL (Microbotics ← VXL-30 WaitVal10.lha util/boot 5K 337\*Waits for device to finish validating WarpCoreBreach.lha util/boot 1K 367\*Warpcore breach for warpengines(TM) WBAnimitor.lha util/boot 32K 131\*Animate your WorkBench backdrop! v0.2 WBGreet.lha util/boot 44K 259\*Make your Amiga speak on startup! Wblogo.lha util/boot 231K 239\*Animate your Workbench backdrop! WBRandomPic.lha util/boot 6K 492\*Random WB backdrop selector for 2.1+,3.x WBReboot.lha util/boot 8K 115\*Reboot your Amiga (esp. towers) WBS12.lha util/boot 57K 345\*WBStartup - a (small) WBStartup drawer ← manager wbset10.lha util/boot 10K 228\*Randomize WB-palette and background prg<br>Wbsm.lha util/boot 8K 426\*Enable/Disable WBStartup progs at boot Wbsm.lha util/boot 8K 426\*Enable/Disable WBStartup progs at boot<br>WBSP Prefs.lha util/boot 68K 20\*New preferences editor for WBStartup+ util/boot 68K 20\*New preferences editor for WBStartup+ and  $\leftrightarrow$ WBStartu wbstartup++.lha util/boot 14K 107\*Startup program launcher wbstartup++.lha util/boot 22K 71\*Startup program launcher WBStartup+.lha util/boot 252K 128\*WBStartup enhancer WBStartup+.lha util/boot 258K 119\*WBStartup Enhancer WBStartup+GR.lha util/boot 17K 55\*Greek documentation for WBStartup+ V3.2 WBStartupPlus.lha util/boot 39K 356\*V2.2 Expands WBStartup capabilities. WBStartupPlus.lha util/boot 56K 333\*V2.7 Expands WBStartup capabilities. WBStartupPlus.lha util/boot 180K 286\*V2.8 Expands WBStartup capabilities.<br>WBStartup\_turk.lha util/boot 1K 246\*WBStartupPlus Turkish Cataloq 1K 246\*WBStartupPlus Turkish Catalog WBTitle14.lha util/boot 18K 374\*Config. WB title w/ Amiga/VMM/Retina mem wbwait15.lha util/boot 2K 319\*WBWait 1.5 - Blank WB during WBStartup load  $\leftrightarrow$ using WB\_Version12.lha util/boot 6K 465\*Version info in WB requester v1.2 (V37+) WDaemon19\_CZ.lha util/boot 5K 294\*Czech catalog for WindowDaemon 1.9 welc31.lha util/boot 37K 357\*Plays sample or module at boot welcome.lha util/boot 15K 420\*displays a message with a little logo  $\leftrightarrow$ during the b Wibby.lha util/boot 19K 72\*Small, quick, and useful taskbar util<br>Wibby.lha util/boot 36K 63\*Small, quick, and useful taskbar util Wibby.lha util/boot 36K 63\*Small, quick, and useful taskbar util<br>Wibby.lha util/boot 34K 63\*Small, quick, and useful taskbar util Wibby.lha util/boot 34K 63\*Small, quick, and useful taskbar util<br>wIconify.lha util/boot 548K 581\*Window Iconification tools. V3.8 wIconify.lha util/boot 548K 581\*Window Iconification tools. V3.8<br>WildStar.lha util/boot 4K 542\*Allows DOS to use '\*' as a true util/boot 4K 542\*Allows DOS to use '\*' as a true wildcard. ← V1.2 WindowDaemon19.lha util/boot 48K 428\*Extended control to intuition windows (V1  $\leftrightarrow$ .9.30)

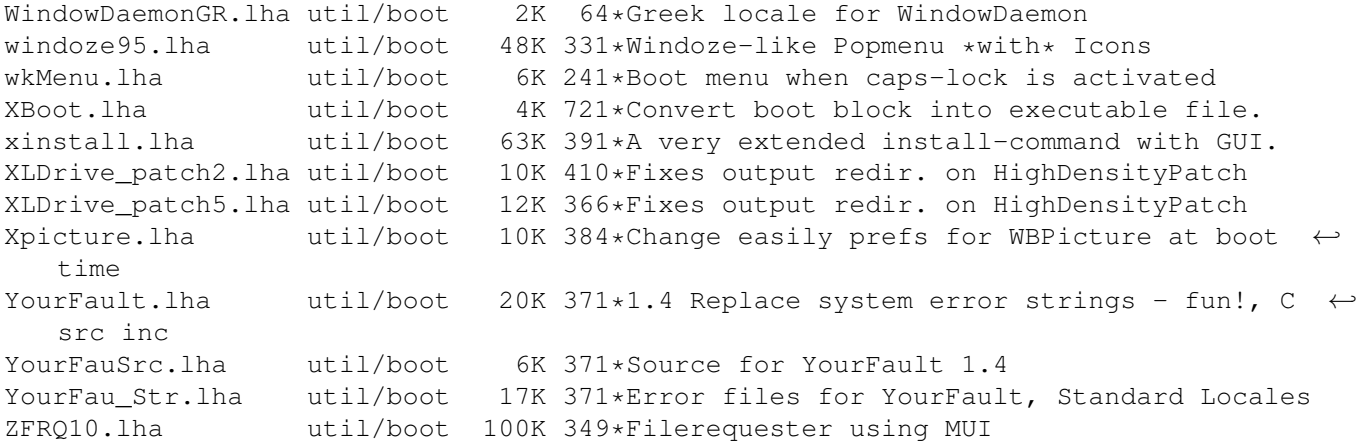